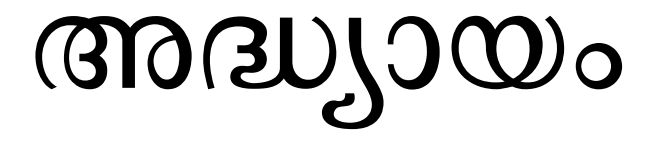

## *അദ്ധ്യായം*

## **അദ്ധ്യായം**

*അദ്ധ്യായം*